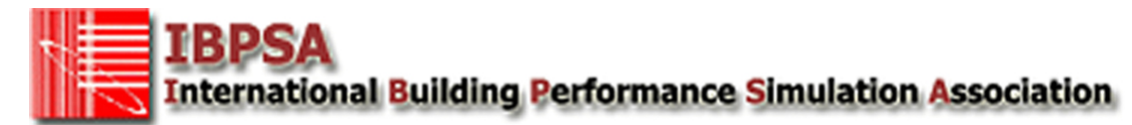

## **Application for Corporate Membership of IBPSA**

Please complete all fields in this form.

The completed form can either be **emailed** using the **submission button** at the bottom of this form or can be printed and mailed to:

Jonathan Wright, Department of Civil and Building Engineering, Loughbrough University, Loughborough, Leicestershire, LE11 3TU UK

Confirmation of membership and an invoice for the membership subscription will be sent to you by post or email.

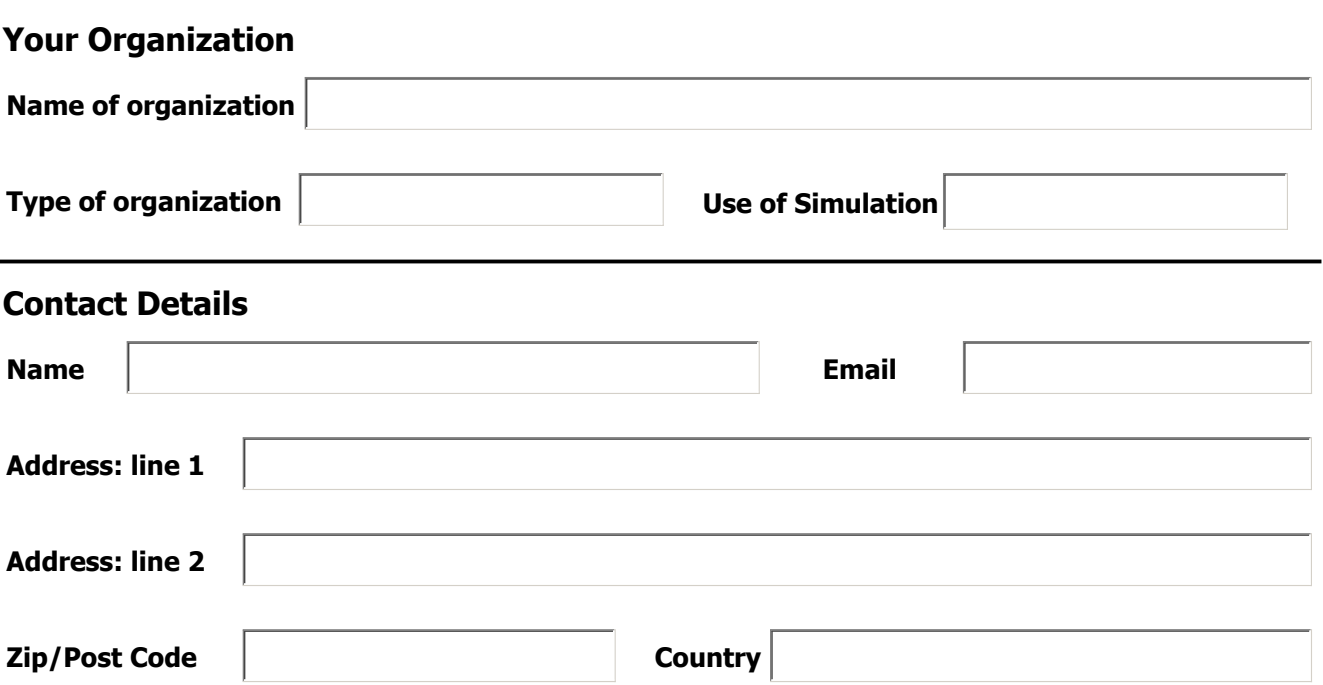

**Organization Website**

## **Subscription**

Subscriptions can be made for a period of either 1 or 2 years.

- A 1 year standard membership subscription is US\$750.
- A 1 year Gold membership subscription is US\$5,000

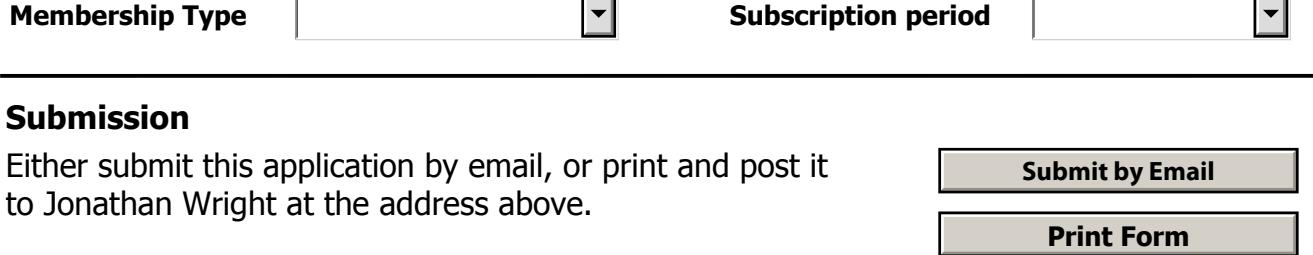